## **FASCIOLA ES**   $\epsilon$

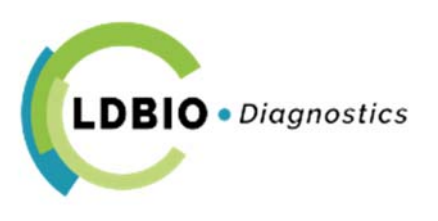

## **Western Blot IgG**

*in vitro* Test imunoblot Tehnica semi‐automată / manuală

#FAS ES‐WB24G: 24 teste #FAS ES‐WB12G: 12 teste #FAS ES‐WB96G: 96 teste

# **INSTRUCȚIUNI DE UTILIZARE**

Găsiți mai multe informații și instrucțiuni de utilizare în limba dvs. pe site‐ul nostru **www.ldbiodiagnostics.com** 

1

## SCOPUL UTILIZĂRII

 Testul **FASCIOLA ES Western Blot (WB) IgG** este un test calitativ de o singură utilizare pentru diagnoza serologică IgG printr‐un Test Imunoblot de fascioloză utilizat pentru confirmarea testării în cazul unui rezultat pozitiv sau echivoc obținut prin intermediul testelor clasice de screening.

## PRINCIPIUL TESTULUI

## Tehnica Western Blot

Antigenii excretori/ secretori (ES) de *Fasciola hepatica,* odată separați prin electroforeză, sunt legați prin electroblotare pe suprafața unei membrane de nitroceluloză (denumit transfer) tăiată în 24 de benzi numerotate de la 1 la 24.

#### Desfășurarea testului

Fiecare specimen folosit la testare este incubat separat cu o bandă. Anticorpii specifici potențial prezenți in eșantion se leagă în mod selectiv de antigeni. Fosfataza alcalină ‐ anti‐IgG uman se conjugă, apoi se leagă de anticorpii legați. În cele din urmă, imunocomplexurile reacționează cu substratul. Antigenii recunoscuți de anticorpii specificii ai tipului de IgG prezent în eșantion sunt evidențiați ca linii transversale de culoare mov.

## REACTIVII FURNIZAȚI ÎMPREUNĂ CU KIT‐UL

Implicit: pachet de 24 de teste (#FAS ES‐WB24G) *Italic:* pachet de *12 teste* (#*FAS ES‐WB12G*) – **Bold**: pachet de **96 teste** (#**FAS ES‐WB96G**)

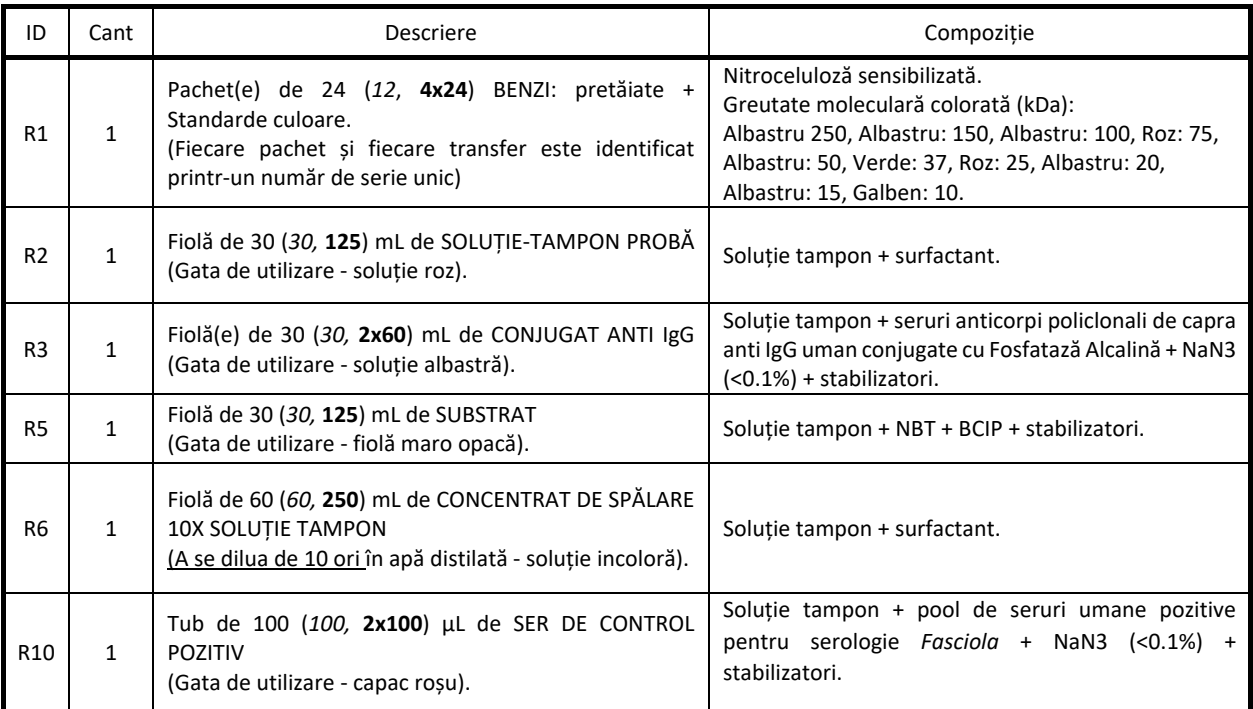

**R1:** Litera de dinaintea fiecărui număr de bandă este specifică parametrului.

**R2, R3, R5 și R6** sunt comuni la toate kiturile și au un număr de lot unic în funcție de data producției lor. **Se recomandă testarea multiparametru (vezi domeniul imunoblot LDBIO) pentru limitarea numărului de fiole deschise și pentru a asigura un control mai bun al calității.** 

.**R10** este calibrat în imunoblot conform unui lot de referință și este dedicat doar acestei tehnici.

R3, R10 (NaN3): EUH 032 ‐ Contactul cu acizii eliberează un gaz extrem de toxic

EUH 210 Fișa de date de siguranță este disponibilă la cerere, precum și pe website‐ul nostru **www.ldbiodiagnostics.com**

## ALTE MATERIALE NECESARE, DAR NEFURNIZATE

- Tăvi multi‐canal de incubație din polipropilenă pentru mini‐bloturi (#WBPP‐ 08 sau echivalent)
- Platformă oscilantă pentru imunobloturi, sistem de vidare pentru lichide (tăvile #WBPP‐08 pe care le furnizăm pot fi golite prin simpla lor răsturnare)
- Tuburi și materiale pentru extragerea eșantioanelor, cilindri gradați, containere adaptate. Pipete automate, micropipete și vârfuri de unică folosință (în volume de 10 μl, 1,2 ml și 2 ml)
- Apă distilată sau deionizată. Hârtie absorbantă (de ex: filtru de hârtie Whatman), bandă adezivă transparentă.
- Mănuși, pensete pentru manevrarea benzilor, cuttere sau scalpele, riglă transparentă plată.

Notă: Reactivii noștri pot fi folosiți într‐un procesor automat de imunobloturi. **Atenție la posibilele contaminări chimice ale reactivilor noștri dacă procesorul este utilizat și pentru reactivi de la un alt fabricant** (exemple cunoscute: contaminare cu TWEEN 20) și la contaminările bacteriene. Rezervați fiole pentru procesor. După procesare, nu puneți la loc în fiolele originale reactivii folosiți care au rămas.

## DEPOZITARE SI STABILITATE

 Depozitați la o temperatură între 2 și 8°C. Reactivii din kit sunt stabili până la data de expirare indicată pe cutia exterioară și pe etichetele fiolelor. Nu utilizați reactiv contaminat sau tulbure. Soluția tampon concentrată 1/10 este stabilă timp de 2 luni la temperaturi între +2 și +8°C și o săptămână la temperatura camerei.

## MĂSURI DE SIGURANȚĂ LA UTILIZARE

## **Siguranță**

- Doar pentru utilizare *in vitro*. Numai pentru uz profesional. Numai pentru personalul instruit tehnic. Manipulați în conformitate cu Bunele Practici de Laborator și considerați orice reactiv și orice eșantion ca având potențial toxic și/sau infecțios.
- Folosiți un halat de laborator, mănuși și ochelari; nu beți, mâncați sau fumați în laborator. Nu folosiți gura pentru a absorbi prin pipetă.
- Martorul pozitiv este un ser de origine umană care a fost inactivat pentru virusurile HIV 1 și 2, hepatita B și hepatita C. Cu toate acestea, trebuie tratat ca un produs cu potențial infecțios.
- Substratul conține un amestec de NBT și BCIP, toxice la contract (piele și membrane mucoase) și la inhalare.
- Reactivii conțin azidă de sodiu care poate forma săruri metalice explozive la contactul cu plumbul și cuprul. Clătiți orice scurgere cu apă.
- Eliminați deșeurile (eșantioane, vârfuri, tuburi, lichid de spălare, reactiv folosit…) în conformitate cu bunele practici folosite în industrie și cu regulamentele existente în țară.
- Orice incident grav trebuie să facă obiectul unei declarații către producător și autoritatea competentă.

#### **Precauțiuni**

- Citiți și interpretați rezultatele sub lumină albă directă.
- Este preferabil să se utilizeze toți reactivii din același lot. În cazul în care se utilizează loturi diferite, asigurați trasabilitatea.
- Folosiți benzile în ordinea numerelor. Nu amestecați benzile cu numere de serie diferite; folosiți transferurile prin succesiune. Stabiliți un plan specific de distribuție înainte de a începe testul.
- Nu atingeți benzile cu degetele; folosiți pensete.
- Reactivii trebuie amestecați bine înainte de utilizare, mai ales soluția tampon concentrată.
- Închideți fiolele după utilizare; nu folosiți dacă o substanță a fost introdusă accidental în reactivi. Nu folosiți reactivi dintr‐o fiolă care prezintă urme de scurgere. Nu folosiți soluții tulburi sau precipitate.
- Folosiți doar vârfuri de pipetă de unică folosință. Evitați contaminarea inter‐canale. Fiți atenți la formarea de spumă sau bule în vârfurile pipetei (contaminare bacteriană a fiolelor de reactivi).
- Curățați tăvile de incubare doar cu apă distilată (nu folosiți niciodată detergent sau înălbitor).
- Omiterea unui eșantion sau distribuția unui volum neadecvat poate duce la rezultate negative sau pozitiv, indiferent de statutul său real.

## COLECTAREA EȘANTIOANELOR

Colectați aseptic eșantioanele în tuburi uscate. Este necesar un minim de 10 µl de ser.

Păstrați eșantioanele la 2‐8 °C până când sunt procesate. Dacă este necesar să le depozitați mai mult de o săptămână, congelați probele la -20  $\pm$  5°C. Nu folosiți eșantioane contaminate. Evitați congelarea și decongelarea repetată a eșantioanelor.

Chiar dacă nu s‐a observat o reacție încrucișată specială cu serurile hemolizate, icterice sau lipidice, se recomandă interpretarea cu grijă a rezultatelor obținute din utilizarea acestor probe.

## PREGĂTIREA REACTIVILOR

**Soluția tampon de spălare**: Pentru 4 teste, într‐o sticlă curată, diluați 10 ml de Concentrat 10x (R6) în 90 ml de apă distilată sau deionizată. Aveți grijă să amestecați bine Soluție‐tampon diluat

## PROCEDURĂ DE TEST

*Nota Bene*: Se recomandă testarea multiparametru (vezi domeniul imunoblot LDBIO) pentru limitarea numărului de fiole deschise și pentru a asigura un control mai bun al calității.

1. Pregătiți un plan de distribuție pentru eșantioane și pentru martor pozitiv C+ (**R10**).

Testul poate fi validat din punct de vedere tehnic și făcută identificarea, pentru un anumit număr de serie, a unei benzi specifice dezvoltate utilizând doar acest martor. O bandă C+ nu poate fi folosită pentru a interpreta rezultatele benzilor de la un blot cu un număr de serie diferit.

- 2. Tăiați numărul necesar de benzi (R1) folosind un scalpel sau o riglă transparentă plată curată și uscată, păstrând linia de poziționare albastră de pe benzi: țineți benzile ferm pe poziție cu rigla și tăiați‐le pe partea de tragere (numerele sunt vizibile prin riglă).
- 3. Distribuiți 1,2 ml de soluție‐tampon pentru probe (R2) în fiecare canal conform planului stabilit.
- 4. Așezați, în ordinea numerelor, benzile numerotate în canale. Lasă benzile să se rehidrateze la suprafața soluției tampon pentru aproximativ 2 minute, cu numărul vizibil deasupra, APOI scuturați ușor tava pentru a le scufunda complet în soluția tampon.
- 5. Distribuiți eșantioanele și soluția de control pozitiv: în conformitate cu planul de distribuție, la un volum de 10μl per canal. Scuturați ușor tava după fiecare distribuire. Așezați tava pe o platformă oscilantă. **Incubați timp de 90 min** ± 5 min la 20‐26 °C.
- 6. Etapa de spălare: Goliți conținutul canalelor cu o pipetă Pasteur sau prin răsturnarea tăvii de incubare. Distribuiți 2 sau 3 ml de soluție tampon de spălare în fiecare canal. Incubați pe platforma oscilantă timp de 3 min. Repetați de 2 ori, apoi goliți conținutul canalelor. Asigurați‐vă că benzile nu s‐au întors în timpul acestor pași.
- 7. Distribuiți 1,2 ml de conjugat anti‐IgG (R3) în fiecare canal. Amplasați tava pe platforma oscilantă. **Incubați timp de 60 min** ± 5 min la 20‐26 °C.
- 8. Etapa de spălare: repetați pasul 6.
- 9. Distribuiți 1.2 ml de substrat NBT/BCIP (R5) în fiecare canal. Amplasați pe platforma oscilantă și protejați de lumină directă. **Incubați timp de 60 min** ± 5 min la 20‐26 °C.

Indiferent de parametri, monitorizați modificarea culorii. Modificarea poate fi oprită dacă culoarea de fundal a benzii se întunecă până la un punct unde citirea este dificilă (calitatea etapelor de spălarea are o influență fundamentală asupra coloritului fundalului). Observați că benzile se deschid la culoare în timp ce se usucă.

- 10. Opriți reacția prin aspirarea substratului cu o pipetă Pasteur sau prin răsturnarea tăvii de incubare și distribuirea a 2 ml de apă distilată în canale. Repetați această ultimă etapă de spălare încă o dată.
- 11. Uscarea benzilor: Cu canalele încă pline de apă, luați benzile de capătul numerotat folosind penseta și așezațile, cu numărul la vedere, pe o hârtie absorbantă Whatman. Lăsați să se usuce. Culoarea benzilor se va deschide natural în timp ce acestea se usucă. Interpretarea trebuie făcută doar după ce uscarea este completă.
- 12. Depozitarea. Transferați benzile pe o coală de hârtie, ce va fi folosită pentru arhivarea lor. Aliniați liniile de poziționare. Păstrându‐le nemișcate cu rigla plată, lipiți vârful benzilor cu bandă adezivă transparentă.

Pentru o bună interpretare, benzile trebuie să fie ordonate prin transfer și în ordinea lor numerică, cu un spațiu între ele de maxim câțiva milimetri. Nu este de încredere compararea benzilor depărtate (de ex. nr 2 cu nr 15). **Este periculos** (rezultate false) să se compare benzile din diferite kituri (benzile cu diferite numere de serie).

## CONTROLUL CALITĂȚII ȘI INTERPRETAREA

Serul de control (R10) furnizat împreună cu kitul trebuie să fie inclus în mod sistematic în orice serie de imunobloturi. Arată un profil tipic și permite (1) validarea tehnică a efectuării corecte a testului (liniile trebuie să apară foarte clar pe bandă) și (2) calibrarea precisă a poziției și aspectului liniilor specifice pentru a permite interpretarea rezultatelor de pe benzile din același transfer (același număr de serie).

*Nota Bene*: Profilul de control pozitiv (R10) poate varia în funcție de numărul lotului de reactivi utilizați. Imaginile corespunzătoare sunt disponibile pe site‐ul nostru **www.ldbiodiagnostics.com** ca exemplu.

## Descrierea liniilor

O probă pozitivă poate prezenta numeroase linii localizate între 120 și 7 kDa.

Între liniile mai mult sau mai puțin colorate care pot fi identificate în această zonă, 3 dintre ele au fost selectate în mod specific pentru specificitatea lor, sensibilitatea lor și ușurința citirii lor: Un dublet de 8‐9 kDa, o linie mare de 28 kDa (adesea asociată unei linii înguste de 25 kDa) și o linie mare la 42 kDa. Prin urmare, acestea sunt denumite: **P8‐9, P28 și P42.**

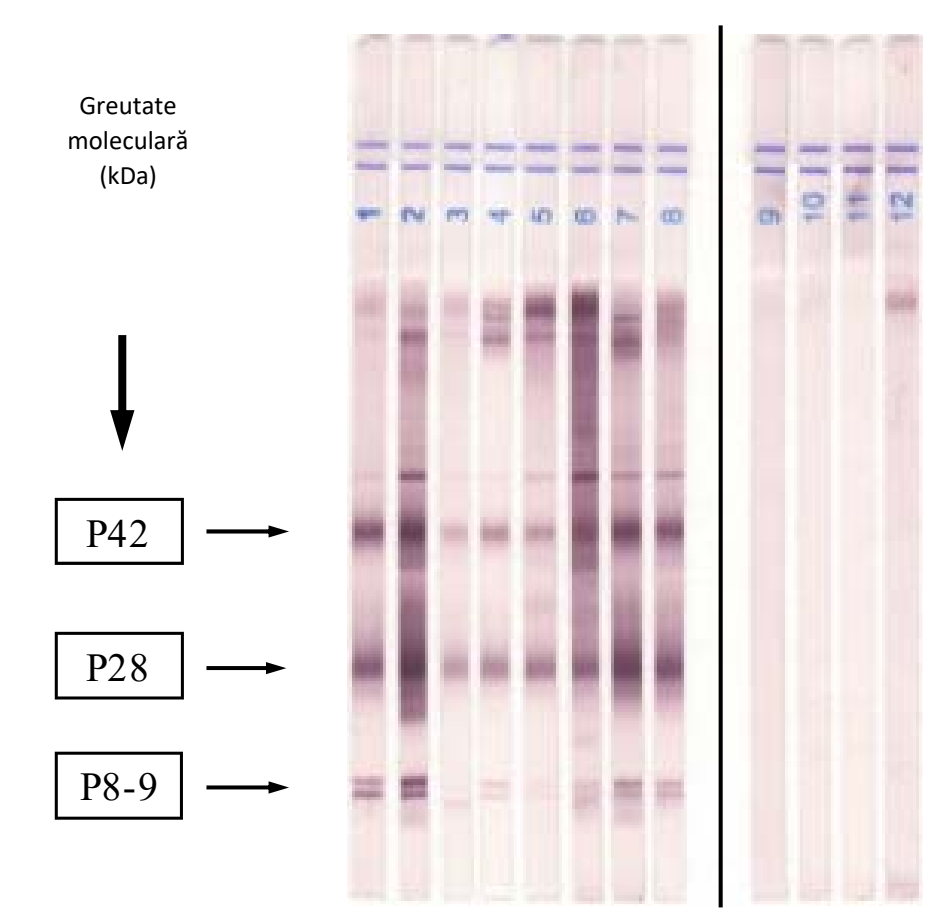

*Fig. 1: Exemple de rezultate pozitive și negative* 

Profilurile sunt prezentate ca exemple. Benzile sunt marcate cu litera "H" specifică parametrului din lotul "07012".

## Interpretare

Prezența simultană a două linii între **P8‐9, P28 și P42** și incluziunea **P28** indică prezența fasciolozei.

Liniile "POZITIVE" de deasupra prezintă diferite exemple de profile specifice identificate.

*Pentru validarea rezultatelor, întotdeauna comparați profilul testului imunoblot al fiecărei probe cu cel al controlului pozitiv R10. Aspectul liniilor este important la interpretarea testului.* 

## LIMITĂRI ALE UTILIZĂRII

- Diagnosticul unei boli infecțioase nu poate fi stabilit pe baza unui singur rezultat.
- Rezultatele serologice trebuie interpretate în conformitate cu informațiile disponibile (de ex. epidimiologice, clinice, de imagistică, biologice) pentru a stabili un diagnostic. Acestea nu ar trebui să fie folosite ca bază de diagnostic doar pe baza pozitivității lor.

## PERFORMANȚE (consultați referințele bibliografice)

Evaluarea performanțelor kitului **FASCIOLA ES WB IgG** (*Fasciola hepatica ‐ antigen ES*) a fost realizată și comparată cu versiunea precedentă a kitului de Diagnostic LDBIO FASCIOLA WB IgG (*Fasciola hepatica ‐* **Total Antigen**) desemnată astfel: REFERENCE WB comercializat din 2004.

## Sensibilitate (Se)

Proba studiată corespunde cu 75 de seruri de la pacienți suspicionați de fascioloză clinică. Aceste 75 de seruri au fost testate în paralel cu **FASCIOLA ES WB IgG** și REFERENCE WB.

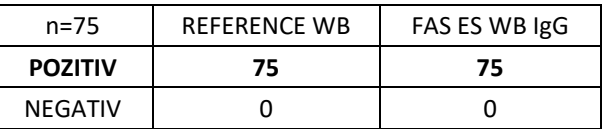

*Tabel 1: Corelație FASCIOLA ES WB IgG / WB REFERENCE* 

#### Corelația este excelentă **(Se=100%)**

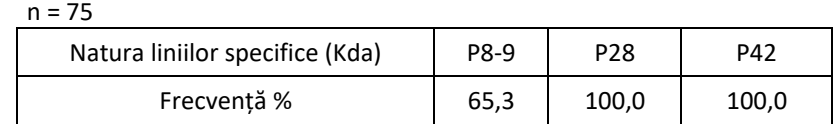

*Tabelul 2: Frecvența prezenței fiecăreia dintre liniile specifice observate pe testele imunoblot pe durata studiului nostru pe 75 de probe pozitive.* 

#### Specificitate (Sp)

151 de seruri de la infecții parazitare și fungice, boli autoimune și donatori de sânge au fost testate pentru **FASCIOLA ES WB IgG**: *Echinococcus multilocularis* (7), *E.granulosus* (7*), Taenia solium* (cysticercosis) (14), *Entamoeba histolytica* (7), *Shistosoma spp*  (14), *Trichinella spiralis* (7), *Toxocara canis*  (7), *Strongyloides stercoralis* (7), malaria (7), *Candida* spp (7), RF+ Factor reumatoid (7), ANA+ Anticorpi anti nucleari (7) donatori de sânge (53).

Specificitatea liniilor P8‐9, P28 și P42 de la antigenul ES este **100%**. Liniile din afara acestui interval nu sunt considerate specifice.

#### Concluzie

Corespondența între cele două tehnici este perfectă, iar specificitatea kitului este excelentă.

În comparație cu reference WB, kitul **Fasciola ES WB IgG WB** are:

**Se = 100% [IC95 93.9 ‐ 100%] Sp = 100% [IC95 96.9 ‐ 100%]**

Intervalele de încredere sunt calculate conform metodei lui Wilson cu corecția continuității.

## Reproductibilitate

A fost testată reproductibilitatea inter‐serie și inter‐lot. În ambele cazuri, corelația ser la ser cu privire la liniile specifice este excelentă.

#### Interferențe

Chiar dacă nu a fost observată o reacție încrucișată cu serurile hemolizate, icterice sau lipidice, se recomandă interpretarea cu grijă a rezultatelor de la utilizare cu asemenea probe.

## SOLUȚIONAREA PROBLEMELOR

*"Benzile sunt deschise la culoare cu puțin contrast":* Anumite seruri cu concentrație mică de anticorpi pot da astfel de rezultate.

*"Pot fi observate zone umbrite, mai mult sau mai puțin colorate, ușor difuze":* Banda nu a fost complet scufundată în unul din reactivi și nu a incubat corect de‐a lungul întregii lungimi. Pot apărea pete acolo unde eșantionul a fost depozitat, dacă tava nu a fost scuturată după distribuire.

*"Zgomotul de fond este semnificativ, făcând citirea foarte dificilă":* Spălările au fost insuficiente sau ultima incubație a durat prea mult. Asigurați tehnici de testare bune, respectați timpii de spălare și asigurați calitatea apei. Reduceți timpul ultimei incubații.

În mod excepțional, anumite seruri pot reacționa într‐o manieră nespecifică. În acest caz, rezultatul imunoblotului nu poate fi folosit.

Acest zgomot de fond nespecific poate implica doar o parte a benzii, făcând rezultatele neinterpretabile doar pentru acea parte.

*"Apare un precipitat în soluție în timpul ultimei etape a procesului":* substratul poate fi parțial precipitat (fulgi negri) în soluția tampon din ultima etapă. Fenomenul nu alterează calitatea procesului care trebuie continuat în mod normal. Ultima spălare cu apă distilată elimină posibilele particule solide prezente.

## **BIBLIOGRAFIE**

- Agnamey P, Fortes‐Lopes E, Raccurt CP, Boncy J, et Totet A. 2012. « Cross‐sectional serological survey of human fascioliasis in haiti ». *Journal of parasitology research* 2012: 751951. doi:10.1155/2012/751951.
- Arafa MS, Abaza SM, El‐Shewy KA, Mohareb EW, et El‐Moamly AA. 1999. « Detection of Fasciola‐Specific Excretory/ Secretory (E/S) Protein Fraction Band (49.5 kDa) and Its Utilization in Diagnosis of Early Fascioliasis Using Different Diagnostic Techniques ». *Journal of the Egyptian Society of Parasitology* 29 (3): 911-26.
- Hotez PJ, Savioli L, et Fenwick A. 2012. « Neglected Tropical Diseases of the Middle East and North Africa: Review of Their Prevalence, Distribution, and Opportunities for Control ». *PLoS Neglected Tropical Diseases* 6 (2): e1475. doi:10.1371/journal.pntd.0001475.
- Khan MK, Sajid MS, Riaz H, Ahmad NE, He L, Shahzad M, Hussain A, Khan MN, Iqbal Z, et Zhao J. 2013. « The Global Burden of Fasciolosis in Domestic Animals with an Outlook on the Contribution of New Approaches for Diagnosis and Control ». *Parasitology Research* 112 (7): 2421-30. doi:10.1007/s00436‐ 013‐3464‐6.
- Mera y Sierra R, Agramunt VH, Cuervo P, et Mas‐Coma S. 2011. « Human Fascioliasis in Argentina: Retrospective Overview, Critical Analysis and Baseline for Future Research ». *Parasites & Vectors* 4: 104. doi:10.1186/1756‐3305‐4‐104.
- Rondelaud D, Dreyfuss G, Bouteille B, et Dardé ML. 2000. « Changes in Human Fasciolosis in a Temperate Area: About Some Observations over a 28‐Year Period in Central France ». *Parasitology Research* 86 (9): 753-57.
- Salimi-Bejestani MR, McGarry JW, Felstead S, Ortiz P, Akca A, et Williams DJL. 2005. « Development of an Antibody‐Detection ELISA for Fasciola Hepatica and Its Evaluation against a Commercially Available Test ». *Research in Veterinary Science* 78 (2): 177-81. doi:10.1016/j.rvsc.2004.08.005.
- Youssef AI, et Uga S. 2014. « Review of Parasitic Zoonoses in Egypt ». *Tropical Medicine and Health* 42 (1): 3-14. doi:10.2149/tmh.2013‐23.

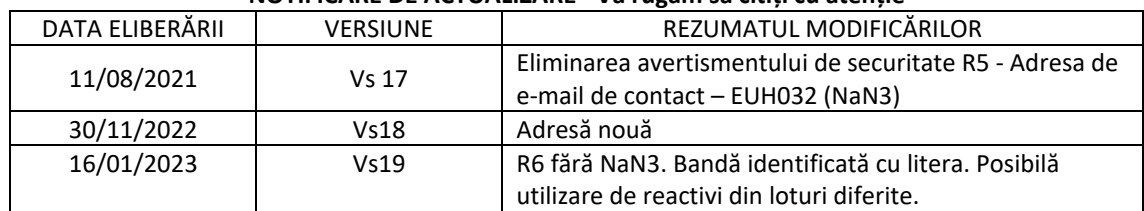

#### **NOTIFICARE DE ACTUALIZARE ‐ Vă rugăm să citiți cu atenție**

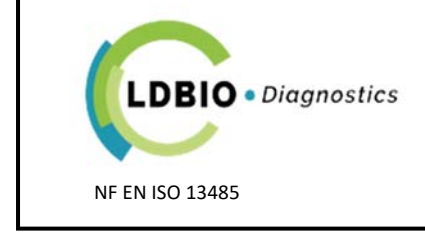

24 Av. Joannes MASSET – 69009 LYON – FRANȚA Tel: +33(0)4 7883 3487  $-$  Fax: +33(0)4 7883 3430 www.ldbiodiagnostics.com – info@ldbiodiag.com